# EBSCONET User Guide

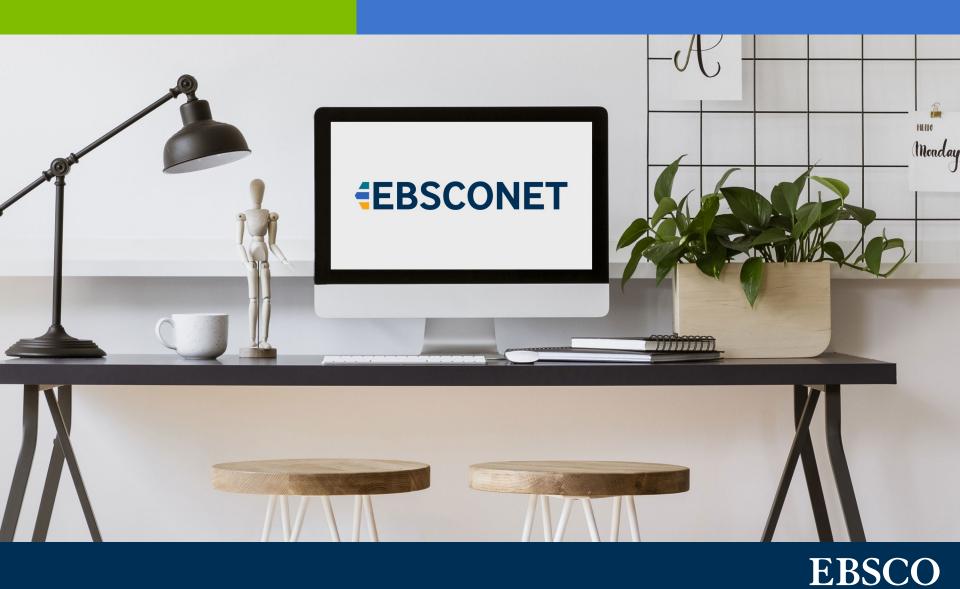

## Table of Contents

<u>Searching the Catalog</u>

**Ordering** 

**Renewing** 

**Claiming** 

**Customer Service Portal** 

<u>Alerts</u>

<u>Reports</u>

**Financial Information** 

## Searching the Catalog

In EBSCONET, you have access to a comprehensive catalog with hundreds of thousands of electronic and print titles. You can perform basic or advanced searching, using elements such as title, publisher name, ISSN, publication version and more.

You can easily limit your search results to subscriptions available to your geographic location, or choose to view all versions of a title worldwide. You can also choose to display only titles that are available in an online format.

|         |                                        |           |                     |                 |                        |                     |             | Catalo              | og Search Customer Se                          | ervice Portal + Alerts        |                        |
|---------|----------------------------------------|-----------|---------------------|-----------------|------------------------|---------------------|-------------|---------------------|------------------------------------------------|-------------------------------|------------------------|
| EB      | SCONET                                 |           |                     |                 |                        |                     |             |                     |                                                | BR18626-01<br>Subscriber AA - | - LIBRARY TECH SERVICE |
| Orders  | Renewals New Orders Reports            | Fir       | nancial Information | 'n              |                        |                     |             |                     |                                                |                               | Help                   |
| N > Ca  | alog Search                            |           |                     |                 |                        |                     |             |                     |                                                |                               | <u>_</u>               |
| atal    | og Search                              |           |                     |                 |                        |                     |             |                     |                                                |                               |                        |
| R18626  | -01 / AA - LIBRARY TECH SERVICE Change |           |                     |                 |                        |                     |             |                     |                                                |                               |                        |
| Quick S | earch Advanced Search                  |           |                     |                 |                        |                     |             |                     |                                                |                               |                        |
| Search  | Title Name v 21st Century Science      | & Technol |                     |                 | nline Titles           |                     |             |                     |                                                |                               |                        |
| A       | Title Name 🗸                           |           | 🗹 Limit             | t to titles/rai | tes available for this | location            |             |                     |                                                |                               |                        |
| An.     |                                        |           |                     |                 |                        |                     |             |                     |                                                |                               |                        |
| An      |                                        | arch C    | Clear               |                 |                        |                     |             |                     |                                                |                               |                        |
| An      |                                        | arch C    | Clear               |                 |                        |                     |             |                     |                                                |                               |                        |
| An      |                                        | arch C    | Clear               |                 |                        |                     | Items pe    | r page 100 🗸 🔌 Pa   | ge 1 🗸 of 1 🕨 🕪 (2                             | Results) Microsoft Exc        | cel 🗸 Export           |
| - An    |                                        | arch C    | Clear<br>Note +     | •               | Format                 | ⇒ 155N              | e Publisher | r page 100 🗸 🔌 A Pa | ge 1 v of 1 >>>>>>>>>>>>>>>>>>>>>>>>>>>>>>>>>> |                               | cel 🗸 Export           |
| An      | Sec                                    |           |                     | -               | Format 4               | ¢ ISSN              |             |                     |                                                |                               |                        |
| And     | See<br>Title Name                      | +         |                     |                 |                        | • ISSN<br>0895-6820 | Publisher   | \$                  | Language                                       | ¢ Title                       |                        |
|         | Se:                                    | +         |                     | All             |                        |                     | Publisher   | \$                  | Language                                       | Title     All                 |                        |

# Searching the Catalog

#### **Title information**

The results of a search are presented in a table. Click on the arrow to the left of the title name and more information is displayed directly in the table in an organised manner. Among other things, this shows:

- Price information
- Links to related information such as access and registration information
- Publisher terms
- Available formats
- Whether the title is part of a package
- The ability to place an order directly from the catalog

## Ordering

Process new orders online through EBSCONET. Access all relevant data such as price information, license details, access and registration information, publisher terms and conditions, and more. Select the desired title in the catalog and add it to the New Orders shopping cart by clicking "Place New Order." This adds the selected title to your New Orders shopping cart.

| eBooks                  |                 |                       |          |                                                                    |                         |                                             |              |                           | Catalog Search  | Customer Service Porta | I - Alerts                  | Logged In As Demo user +                      |
|-------------------------|-----------------|-----------------------|----------|--------------------------------------------------------------------|-------------------------|---------------------------------------------|--------------|---------------------------|-----------------|------------------------|-----------------------------|-----------------------------------------------|
| EBS                     | SC              | ONET                  |          |                                                                    |                         |                                             |              |                           |                 |                        | BR18626-01<br>Subscriber AA | - LIBRARY TECH SERVICE *                      |
| Orders                  | Ren             | newals New Orders Re  | ports    | Financial Information                                              |                         |                                             |              |                           |                 |                        |                             | Help                                          |
| ★ > New                 | Orders          |                       |          |                                                                    |                         |                                             |              |                           |                 |                        |                             |                                               |
| New Ord                 |                 | account: BR18626-01 V |          |                                                                    |                         |                                             |              |                           |                 |                        |                             |                                               |
| Accou<br>BR186<br>EBSCO | nt Num<br>26-01 | nber                  | 30<br>F( | Illing Address<br>00 MAIN STREET<br>ORT LAUDERDALE FL<br>3314-0000 |                         | Cart Summary<br>Items in Cart (2): 0.00 USE | )            |                           |                 |                        |                             | Checkout                                      |
| Actions                 |                 | Add Title             |          |                                                                    | 1                       |                                             |              | ltems per page 100 ▼      | 44 4 Page 1 • 0 |                        | Microsoft Ex                |                                               |
|                         |                 | Title Name            | \$       | Format \$                                                          | Publisher               | \$                                          | Start Date # | Subscriber                | \$              | Quantity \$            |                             | Amount (USD) \$                               |
| 0                       |                 | Economist             | 0        | Online                                                             | ECONOMIST NEWSPAPER LTD |                                             | 05/23/2024   | AA - LIBRARY TECH SERVICE |                 | 1                      |                             | Price: 0.00<br>Tax: 0.00<br>Total Price: 0.00 |
| 0                       |                 | Economist             | 0        | Online                                                             | ECONOMIST NEWSPAPER LTD |                                             | 05/23/2024   | AA - LIBRARY TECH SERVICE |                 | 1                      |                             | Price: 0.00<br>Tax: 0.00<br>Total Price: 0.00 |
| Actions                 | •               | pply Add Title        |          |                                                                    |                         |                                             |              | Items per page 100 🗸      | 44 4 Page 1 🗸 0 | of 1  (2 Results)      | Microsoft Ex                | cel 🗸 Export                                  |
| Contac                  | t Us            |                       |          |                                                                    |                         |                                             |              |                           | Nev             | vs Support & Training  | Terms and Co                | onditions Privacy Policy                      |

When you submit the shopping cart, the order is placed directly with EBSCO. You will then receive a confirmation of the order in the form of an Orders Submitted service request placed in your EBSCONET account's Customer Service Portal (CSP).

## Ordering

The service request will show when and who submitted the order, the source (Renewals or New Orders cart), the number of items submitted, and an Excel spreadsheet listing the items submitted along with relevant order details.

Once the order has been placed, it can then be found in the 'Orders' tab. You will also find your other current subscriptions, and you can view previous subscriptions that have been cancelled or expired. In the order information of a specific order, you can edit reference information such as Fund Code and ILS number.

In the 'Orders' tab, the various sub-tabs allow you to view changes to subscribed titles, information about your digital publisher packages, and changes to electronic journals, and more. In the 'Online Order Activation' section, you will find information about your digital subscriptions (license type, IP address, etc.) and the steps needed to activate your online journals. In the 'Claims' section, you will find information about the status of submitted claims.

#### Renewing

Save time by renewing subscriptions online via EBSCONET. Benefits to renewing online include prices are updated in real time, access to title information (such as previous prices and alternate formats), and more.

The renewal shopping cart in EBSCONET allows you to decide on a title-by-title basis whether to renew, put it on hold to decide later, or cancel. Your decisions will then be submitted to EBSCO. A shopping cart summary at the top of your screen shows the total number of titles, summarised by status. The data is automatically updated as changes are made. Search and filter functionality is also available.

|             | ~       | CONFT                                                          |                                                             |                 |                                                        |                    |                               | BR18626-01     |                                                                                                  |
|-------------|---------|----------------------------------------------------------------|-------------------------------------------------------------|-----------------|--------------------------------------------------------|--------------------|-------------------------------|----------------|--------------------------------------------------------------------------------------------------|
| B           | 5       | CONET                                                          |                                                             |                 |                                                        |                    |                               |                | - LIBRARY TECH SERVIC                                                                            |
| Orders      |         | Renewals New Orders Reports Financial Information              |                                                             |                 |                                                        |                    |                               |                | Help                                                                                             |
| Renewa      | al Dela | ails Report                                                    |                                                             |                 |                                                        |                    |                               |                |                                                                                                  |
| > Ren       | newal   | Cart                                                           |                                                             |                 |                                                        |                    |                               |                |                                                                                                  |
| newa        | als     |                                                                |                                                             |                 |                                                        |                    |                               |                |                                                                                                  |
| ase s       | elec    | et an account: BR18626-01 ✔                                    |                                                             |                 |                                                        |                    |                               |                |                                                                                                  |
| Title Na    | ame     |                                                                |                                                             |                 |                                                        |                    |                               |                |                                                                                                  |
|             |         | Select a filter                                                | Sear                                                        | ch              |                                                        |                    |                               |                |                                                                                                  |
| <b>BR18</b> | 8626-   | IBRARY FORT LAUDERDALE FL<br>33314-0000 Publisher              | Cart Summ:<br>tems in Cart<br>tems on Hold<br>tems Set to ( | (89):<br>(0):   | 25,153.07 USD<br>0.00 USD<br>0.00 USD<br>(0); 0.00 USD |                    |                               |                | Checkout                                                                                         |
| enewa       | al Car  | tt (89) Renewal Items Removed (1) Items Submitted to EBSCO (0) |                                                             | ed to involuing | (0). 0.00 (30)                                         |                    |                               |                |                                                                                                  |
| Actio       | ons     | Apply Add Title                                                |                                                             |                 | Items pe                                               | r page 100 🗸 🛋 🖣 P | age 1 v of 1 k k (89 Results) | Microsoft Exce | Export                                                                                           |
|             |         | Title Name \$                                                  | Renewal Status #                                            | Format          | ¢ Publisher                                            | \$ Start Date      | Subscriber ¢                  | Quantity ¢     | Amount (USD) \$                                                                                  |
|             |         | Ad Astra = To the Stars<br>Order Number: A9104176              |                                                             | Print           | NATIONAL SPACE SOCIETY                                 | 01/01/2023         | AA - LIBRARY TECH SERVICE     | 1              | Price: 25.95<br>Service Charge: 1.61<br>Extended Price: 27.56<br>Tax: 0.00<br>Total Price: 27.56 |
| Ø           |         |                                                                |                                                             | 2               |                                                        |                    |                               |                |                                                                                                  |

#### Renewing

Various useful features and functionalities help renew subscriptions efficiently.

- You can process renewals by publisher, cost centre or title.
- Result lists have filtering and sorting options.
- With the information in the 'E-Package Renewals' tab, you can renew your electronic journal packages in just a few clicks.
- The 'E-Package Renewals Archive' tab provides an archive of previous package renewals.

## Claiming

Claiming in EBSCONET is simple. Go to the corresponding title in the "Orders" tab, and you can easily create your claim. Other than the title, you only need to select the reason for your claim. By creating your claim at title level, all relevant information is automatically included in your request. The claim is sent directly to the publisher of the title for processing.

| Orders                                                                                                    | Submit Service Request ×                                                                                                    |
|----------------------------------------------------------------------------------------------------|----------------------------------------------------------------------------------------------------|
| Quick Search Advanced Search                                                                                                    | Order Details                                                                                                    |
| Search All Accounts   Current Subscriptions  All Orders Online Titles  For Title Name  And Order Number  Search Clear                                                                                                    | Title Name: 40R           Order Number: N0753006           Order Start Date: 01/01/2022           Term: 1 Year(s)           Account Number: BR27045-68           Subscriber: 10 - PERIODICALS 10 |
| View Extended Table                                                                                                    | Type:<br>Select.  Select. Access Issue Ask a Question                                                                                                    |
| Title Name                                                                                                    | Close Submit                                                                                                    |
|                                                                                                    |                                                                                                    |
| SPRINGER VERLAG GN<br>Order Number: N0753006                                                                                                    |                                                                                                    |
| Order Details Access and Registration License Details Analysic/Holdings/Usage Order History Customer Notes (0)                                                                                                    |                                                                                                    |
| General         Title Name: 4019           Title Statu:: Actin         Title Name: 591-395-737           Format: Centre of Second Access/ For Latin America North America         Title Name: 591-395-737           Format: Centre of Second Access/ For Latin America North America         Title Name: 591-395-737           Format: Centre of Second Access/ For Latin America North America         Title Name: 591-395-737           Format: Centre of Second Access/ For Latin America North America         Title Name: 591-395-737           Format: Centre Name: 592-7045-58         Subscriber Code: 10           Subscriber Name: 592-7045-51         Subscriber Name: 592-7045-58 |                                                                                                    |

Claims can be tracked in the EBSCONET Customer Service Portal. You can also easily close, or if needed, reopen previous claims or other queries here. When a reply from the issuer has been received and added to the respective claim, you will be notified via the portal's alerting function.

### **Customer Service Portal**

View service requests to your EBSCO customer service representative through the Customer Service Portal (CSP). Service requests placed via EBSCONET are sent directly to your EBSCO customer service representative; each request, as well as status, subsequent updates and comments, will be visible in the CSP.

| eBooks                                                                                                    | Catalog Search | Customer Service Portal - | Alerts L                      | ogged In As Demo user 🗸 |
|----------------------------------------------------------------------------------------------------|----------------|---------------------------|-------------------------------|-------------------------|
| EBSCONET                                                                                                    |                |                           | R18626-01<br>ubscriber AA - L | JBRARY TECH SERVICE *   |
| Orders     Renewals     New Orders     Reports     Financial Information               Customer Service Portal           Customer Service Portal |                |                           |                               | Наір                    |

You can filter submitted requests by type and status. The displayed overview can be further specified by title name, order number, name of the user who created the request, or date.

Newly created requests or requests with new updates will be easily recognisable by the envelope icon. When you click on the summary of a request, you can view all additional details and comments. You can also add information or files as needed. This information is automatically shared with your dedicated customer service representative.

#### Alerts

EBSCONET proactively notifies you of changes to your current subscriptions if you select to be notified in the Alerts Preferences page in Account Preferences. When there is a new message, you will see a red asterisk under 'Notifications' at the top of your screen.

For example, if you receive a message titled "New Title Change(s) Available," you can click on it to see an overview of the changes. The overview shows title, publisher, type, previous value (e.g., previous publisher or publication version), new value and effective date. You can directly click through to your order for the title in question.

### Alerts

|              |                     |                                         |                                   |         |                  | Ca            | atalog Search Customer Service | e Portal - Alerts           | Logged In As AU EBSCU +   |
|--------------|---------------------|-----------------------------------------|-----------------------------------|---------|------------------|---------------|--------------------------------|-----------------------------|---------------------------|
| EB           | <b>SCO</b> NET      |                                         |                                   |         |                  |               |                                | AU22550-00<br>Subscriber Al | H - AUSTRALIA CART DEMO 🍍 |
| Order        | s Renewals New O    | Inders JETS Order Activity Rep          | ports Financial Information       |         |                  |               |                                |                             | Help                      |
| Seard        |                     | Orders Online Order Activation E-Journa | l Updates My Claims Claim Checker |         |                  |               |                                |                             |                           |
| <b>#</b> > T | itle Changes        |                                         |                                   |         |                  |               |                                |                             |                           |
| Title C      | hanges              |                                         |                                   |         |                  |               |                                |                             |                           |
|              | Status: Un          | read 🛩                                  |                                   |         |                  |               |                                |                             |                           |
|              | Reported Date From: |                                         |                                   |         |                  |               |                                |                             |                           |
|              | Reported Date To:   |                                         |                                   |         |                  |               |                                |                             |                           |
|              | Se                  | earch Clear                             |                                   |         |                  |               |                                |                             |                           |
|              |                     |                                         |                                   |         |                  |               |                                |                             |                           |
|              |                     |                                         |                                   |         |                  |               |                                |                             | Export -                  |
|              |                     |                                         |                                   |         |                  |               | Items per page 50 🗸            | A A Page 1                  | Export -     of 1         |
|              | Reported Date       | ♦ Title Name ♥                          | Publisher •                       | Type \$ | Previous Value 4 | > New Value 4 |                                | A Page 1                    |                           |
|              | Reported Date       | Title Name     All                      | Publisher +                       | Type e  | Previous Value 4 | New Value     |                                | A Page 1                    |                           |
| 0            |                     |                                         |                                   | 2       | Previous Value ¢ | New Value 4   | Effective Date     All         | Ad A Page 1                 |                           |

Keep informed on the changes in electronic journals, such as:

- Publisher changes
- New open access titles
- E-package changes
- Format changes, for example from a combination print + electronic to electronic only
- Online availability (titles that previously only were available in print but now have a digital version)

## Alerts

| Books                                                                                                    | Catalog Search Customer Service Portal - Alerts Logged In As Demo user                                                                                                    |
|----------------------------------------------------------------------------------------------------|----------------------------------------------------------------------------------------------------|
| EBSCONET                                                                                                    | BR18826-01<br>Subscriber AA - LIBRARY TECH SERVICE                                                                                                    |
| Orders Renewals New Orders Reports Financial Information                                                                                                    | Help                                                                                                    |
| Search Title Changes E-Package Orders Online Order Activation E-Journal Updates My Claims Claim Checker                                                                                                    |                                                                                                    |
| E-Journal Updates - Latest Announcements                                                                                                    |                                                                                                    |
| eview Format Changes Completed Changes Archive Online Available Change in Publisher Package Changes New Open Access Titles                                                                                                    |                                                                                                    |
| E-Journal Updates - Latest Announcements                                                                                                    |                                                                                                    |
|                                                                                                    | Items per page 50 • 44 4 Page 1 • of 1 > >> (15 Results)                                                                                                    |
| 08/26/2022 AMS Offers Open Subscription Option for 2023<br>The American Institute of Mathematical Sciences (AMS) has introduced an Open Subscription option for 2023. An alternative to standard Read & Publish package agreements,<br>This option allows institutions to support their authors with open access publishing in specific subject areas. Journals ordered under Open Subscription are priced 200 USD highe<br>to notify AIMS their article should be published open access. For more information, visit <u>https://www.aimsciences.org/common_news/column/OpenAccess</u> .                                                                                                    |                                                                                                    |
|                                                                                                    |                                                                                                    |
| Following the first conversion of a portion of IGI Global is hybrid open access/subscription-based journals to gold open access (OA) in 2021, and then again in 2022, IGI Global I                                                                                                    |                                                                                                    |
| 07/19/2022 IGI Global to Convert the Remainder of its Journal Collection to Gold Open Access in 2023<br>Following the first conversion of a portion of IGI Global2s hybrid open access/subscription-based journals to gold open access (OA) in 2021, and then again in 2022, IGI Global F<br>beginning January 1, 2023, meaning that moving forward all IGI Global journals will be published under full OA, and IGI Global2s collection of journals will contain 175 gold OA a<br>IGI Global is adopting the ⊡subscribe to Open⊡ model for current journal subscribers. Through this model, they ask those who currently have subscriptions to the full Gold OA journals mature and are receiving sustainable APC and/or funding. For more information, please contact IGI Global3s Cu                                                                                                    | d two platinum OA journals.<br>mais to maintain their current subscription to these journals to support the publishing costs of these OA resources in their infancy.                                                                                                    |
| Following the first conversion of a portion of IGI Global shybrid open access/subscription-based journals to gold open access (OA) in 2021, and then again in 2022. IGI Global H<br>beginning January 1, 2023, meaning that moving forward all IGI Global journals will be published under full OA, and IGI Global S collection of journals will contain 175 gold OA a<br>IGI Global is adopting theSubscribe to Open model for current journal subscribers. Through this model, they ask those who currently have subscriptions to the full Gold OA jo                                                                                                    | d two platinum OA journals.<br>mals to maintain their current subscription to these journals to support the publishing costs of these OA resources in their infancy.<br>omer Service Team at cust@igi-global.com.                                                                                                    |
| Following the first conversion of a portion of IGI Global⊆s hybrid open access/subscription-based journals to gold open access (OA) in 2021, and then again in 2022. IGI Global E<br>beginning January 1, 2023, meaning that moving forward all IGI Global journals will be published under full OA, and IGI Global⊡s collection of journals will contain 175 gold OA<br>IGI Global is adopting the ⊡Subscribe to Open⊡ model for current journal subscribers. Through this model, they ask those who currently have subscriptions to the full Gold OA journals mature and are receiving sustainable APC and/or funding. For more information, please contact IGI Global ⊂ Subscription princip will reduce and or funding. For more information, please contact IGI Global ⊂ Subscription princip will reduce and the full Gold OA journals mature and are receiving sustainable APC and/or funding. For more information, please contact IGI Global ⊂ Subscription princip will reduce and the full Gold OA journals mature and are receiving sustainable APC and/or funding. For more information, please contact IGI Global ⊂ Subscription princip will reduce and the full Gold OA journals mature and are receiving sustainable APC and/or funding. For more information, please contact IGI Global ⊂ Subscription princip will reduce an be easily accessed directly through their respective webpages, and libraries are able to easily integrate them into their discovery system through IGI Global com/journals/open-access/<br>become widely accessible. To learn more about open access with IGI Global, please visit IGI Global⊂s OA Journal webpage at <a href="https://www.igi.global.com/journals/open-access/">https://www.igi.global.com/journals/open-access/</a><br>DM152022 Bristol University Press announces platform migration | d two platinum OA journals.<br>mals to maintain their current subscription to these journals to support the publishing costs of these OA resources in their infancy.<br>omer Service Team at cust@jgi-global.com.<br>al⊡s OA collection. Additionally, all of IGI Global⊡s journals are seeking submissions and authors can benefit from having their research |
| Following the first conversion of a portion of IGI Global is hybrid open access/subscription-based journals to gold open access (OA) in 2021, and then again in 2022. IGI Global Fogginning January 1, 2023, meaning that moving forward all IGI Global journals will be published under full OA, and IGI Global is collection of journals will contain 175 gold OA a<br>GI Global is adopting the _Subscribe to Open _ model for current journal subscribers. Through this model, they ask those who currently have subscriptions to the full Gold OA jo<br>Subscription pricing will reduce annually as the gold OA journals mature and are receiving sustainable APC and/or funding. For more information, please contact IGI Global S cus<br>Subscription pricing will reduce annually as the gold OA journals mature and are receiving sustainable APC and/or funding. For more information, please contact IGI Global S cus<br>All of these journals can be easily accessed directly through their respective webpages, and libraries are able to easily integrate them into their discovery system through IGI Global<br>secome widely accessible. To learn more about open access with IGI Global, please visit IGI Global_S OA Journal webpage at <u>https://www.igi.global.com/journals/open-access/</u>                                                                                                    | d two platinum OA journals.<br>mails to maintain their current subscription to these journals to support the publishing costs of these OA resources in their infancy.<br>mer Service Team at cust@igil=jobal.com.<br>al⊑s OA collection. Additionally, all of IGI Global⊑s journals are seeking submissions and authors can benefit from having their research |

When your subscriptions are ready to be renewed, you will also be informed of this in the 'Alerts' section.

In addition to the notifications in EBSCONET, you can also choose to receive alerts via e-mail, for example for:

- Title changes
- Newly added invoices
- Updates of service requests in the Customer Service Portal
- New registration instructions for titles with online access

#### Reports

In EBSCONET, you can find a wide range of reports, some of which are available directly online and others that are available on demand. Reports are categorised as Collection Development, Serials Management, or Financial Analysis. The on-demand reports are created for you and then also provided in EBSCONET. All reports can be viewed online and downloaded in various formats (PDF, Excel, CSV, etc.).

#### **Reports available in EBSCONET include:**

- Summary of Publications
- Claims Processed
- Subscriber List
- Five-year Price Analysis by Title

- Online Availability
- E-Journal Access and Registration
- Summary of Invoices

| eBooks                                                   |                  | Catalog Search Customer Se | ervice Portal - Alerts Logged In As Demo user -      |
|----------------------------------------------------------|------------------|----------------------------|------------------------------------------------------|
| EBSCONET                                                 |                  |                            | BR18626-01<br>Subscriber AA - LIBRARY TECH SERVICE * |
| Orders Renewals New Orders Reports Financial Information |                  |                            | Help                                                 |
| Report Schedule                                          |                  |                            |                                                      |
| Reports                                                  |                  |                            |                                                      |
| Reports                                                  |                  |                            |                                                      |
| Analytics Collection Statistics Reports                  |                  |                            |                                                      |
| CG90516-01 CG90516-01 CG90516-02 CG90516-02              |                  |                            |                                                      |
| Title                                                    | Select Report \$ | Category ÷                 | Information +                                        |
| Abstract and Index                                       | Online           | Collection Development     | Info                                                 |
| Claims Processed                                         | Online           | Serials Management         | Info                                                 |
| Collection Assessment                                    | Online           | Collection Development     | Info                                                 |
| Combination Membership                                   | Online           | Serials Management         | Info                                                 |

## **Financial Information**

In the 'Financial Information' tab, you can find an overview of your invoices from the previous two years. You will see the total amount of each invoice and (where applicable) the balance and can open the invoice in PDF. It is possible to limit the overview to only open items.

|                              |                                                                                                    |                                                                                                    |                                                                                                   |                                                      |                                                                                                    |                         | Construction and                                                                                                    |
|------------------------------|----------------------------------------------------------------------------------------------------|----------------------------------------------------------------------------------------------------|---------------------------------------------------------------------------------------------------|------------------------------------------------------|----------------------------------------------------------------------------------------------------|-------------------------|----------------------------------------------------------------------------------------------------|
| BSCONET                      |                                                                                                    |                                                                                                    |                                                                                                   |                                                      |                                                                                                    |                         | AU22550-00<br>Subscriber AH - AUSTRALIA CART DEM                                                                                                    |
| ders Renewals New Orders     | rs JETS Order Activity Reports Finan                                                                                           | cial Information                                                                                                    |                                                                                                   |                                                      |                                                                                                    |                         | Hel                                                                                                    |
| Financial Information        |                                                                                                    |                                                                                                    |                                                                                                   |                                                      |                                                                                                    |                         |                                                                                                    |
| ancial Information           |                                                                                                    |                                                                                                    |                                                                                                   |                                                      |                                                                                                    |                         |                                                                                                    |
| ices & Credits Statements ED | DI Invoices                                                                                                    |                                                                                                    |                                                                                                   |                                                      |                                                                                                    |                         |                                                                                                    |
| oices & Credits              |                                                                                                    |                                                                                                    |                                                                                                   |                                                      |                                                                                                    |                         |                                                                                                    |
| Account: All Ac              | Show only open items                                                                                                    |                                                                                                    |                                                                                                   |                                                      |                                                                                                    |                         |                                                                                                    |
| Year: 2021                   |                                                                                                    |                                                                                                    |                                                                                                   |                                                      |                                                                                                    |                         |                                                                                                    |
| Document Number:             | <b>~</b>                                                                                                    |                                                                                                    |                                                                                                   |                                                      |                                                                                                    |                         |                                                                                                    |
| Sea                          | veb                                                                                                    |                                                                                                    |                                                                                                   |                                                      |                                                                                                    |                         |                                                                                                    |
| Seal                         |                                                                                                    |                                                                                                    |                                                                                                   |                                                      |                                                                                                    |                         |                                                                                                    |
|                              |                                                                                                    |                                                                                                    |                                                                                                   |                                                      |                                                                                                    |                         |                                                                                                    |
|                              |                                                                                                    |                                                                                                    |                                                                                                   |                                                      |                                                                                                    |                         |                                                                                                    |
| vailable Fields 👻            |                                                                                                    |                                                                                                    |                                                                                                   | Item                                                 | s per page 10 🗸 📢 🖣 Page 1 🗸 of                                                                                                    | 3 (30 Results) Micr     | rosoft Excel 🗸 Export                                                                                                    |
| Account Number               | Document Number     4                                                                                                    | Document Date                                                                                                    | ▼ Type ¢                                                                                          |                                                      |                                                                                                    | 3 > > (30 Results) Micr | Balance                                                                                                    |
| Account Number               | Document Number     All     V                                                                                                  | Document Date                                                                                                    | <ul> <li>Type </li> <li>All </li> </ul>                                                           |                                                      |                                                                                                    |                         |                                                                                                    |
| Account Number               |                                                                                                    | Document Date                                                                                                    | 1990                                                                                              | Amount +                                             | Currency                                                                                                    |                         | Balance                                                                                                    |
| Account Number               |                                                                                                    | All                                                                                                    | All                                                                                               | Amount +                                             | Currency PDF<br>All V<br>USD \$                                                                                                    | ¢ Excel ¢               | Balance<br>All v<br>2,233.0                                                                                                    |
| Account Number               | All         7203040                                                                                                    | All ~<br>14/07/2021                                                                                                    | All V<br>Invoice                                                                                  | Amount  All  All  2,233.00                           | Currency     PDF       All        USD     3       AUD     3                                                                                                    | ¢ Excel ¢               | Balance All  2,233 0 -655 2                                                                                                    |
| Account Number               | All         V           7203040         2200087                                                                                | All<br>14/07/2021                                                                                                    | All  Invoice Credit                                                                               | Amount     Amount     Amount     Z233 00     -655 24 | Currency         PDF           All            USD         Image: Compare the second second seco                      | ¢ Excel ¢               | Balance All  2,233 ( -655 2 -485 5                                                                                                    |
| Account Number               | All         V           7203040         2200087           2200099         200099                                               | All  All All All All All All All All All                                                                                                    | All  All  Credit Credit                                                                           | Amount * All  2,233 00 -655 24 -485 53               | Currency         PDF           All            USD         \$           AUD         \$           USD         \$           USD         \$                                                                                                    | ¢ Excel ¢               | Balance All                                                                                                    |
| Account Number               | All         Counter Name           7203040         2200097           2200099         220011                                    | Ali            14/07/2021         13/07/2021           13/07/2021         13/07/2021                                                                                 | All     Invoice       Credit     Credit       Credit     Credit                                   | Amount   All                                         | Currency         PDF           All            USD         Image: Compare the second second seco                      | Excel                   | Balance All C2,233.0 C4655.2 C465.5 C465.5 C465.5 C465.5 C471.5 C471.5 C |
| Account Number               | All            7203040         2200087           2200099         220011           2200043         200043                       | All            14/07/2021         13/07/2021           13/07/2021         13/07/2021           13/07/2021         13/07/2021                                         | All     Invoice       Credit     Credit       Credit     Invoice                                  | Amount   Amount   Amount    Amount                   | Currency         PDF           All            USD         Image: Comparison of the second of the second of the secon                      | Excel                   | Balance All  ✓ 2,233 0 -655 2 -485 5 -212 6 1,135 8 0 0                                                                                                    |
|                              | All         Counter Name:           7203040         2200087           2200099         220011           2200043         2101476 | All            14/07/2021         13/07/2021           13/07/2021         13/07/2021           13/07/2021         13/07/2021           13/07/2021         13/07/2021 | All       Invoice       Credit       Credit       Invoice       Credit       Credit       Invoice | Amount   Amount   Amount    Amount                   | Currency     PDF       All     PDF       VISD     Image: Comparison of the second of the second | Excel                   | Balance                                                                                                    |

An online help feature with detailed information and step-by-step tutorials are available when you click 'Help' at the top right corner of the EBSCONET interface.

Contact us for more information

#### Contact us

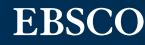